#### Objectives

- Introduction to Object-Oriented Programming
- Introduction to APIs
- Problem-solving using APIs
- Broader Issue: Google Search

Jan 27, 2017 **Sprenkle** - CSCI111

## Review

- How do we call functions?
- $\bullet$  What do we get access to functions that are in a module?
	- $\triangleright$  How does using the imported functions change with each type of import statement?

Jan 27, 2017 **Sprenkle** - CSCI111 **2** 

• What are benefits of functions?

#### Review: Benefits of Functions

- Reuse, simplify code
- $\bullet$  Functions written by others
	- $\triangleright$  Well-written, efficiency
	- $\triangleright$  Abstraction: it works, that's all that matters!
- Greatly increase code you can write by leveraging others' code

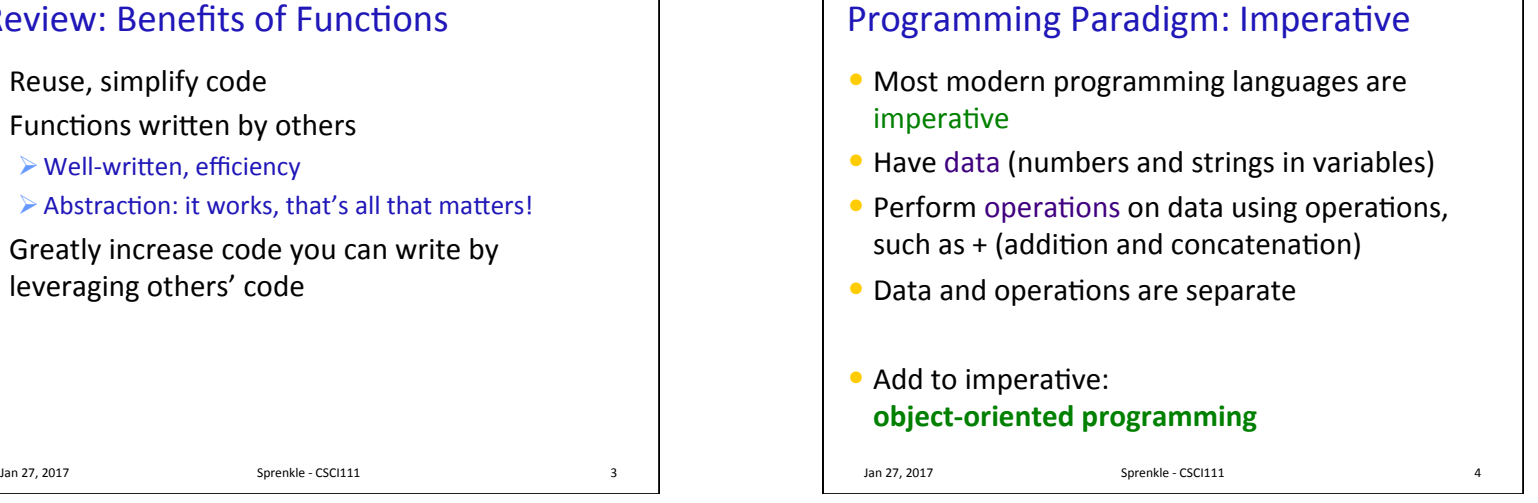

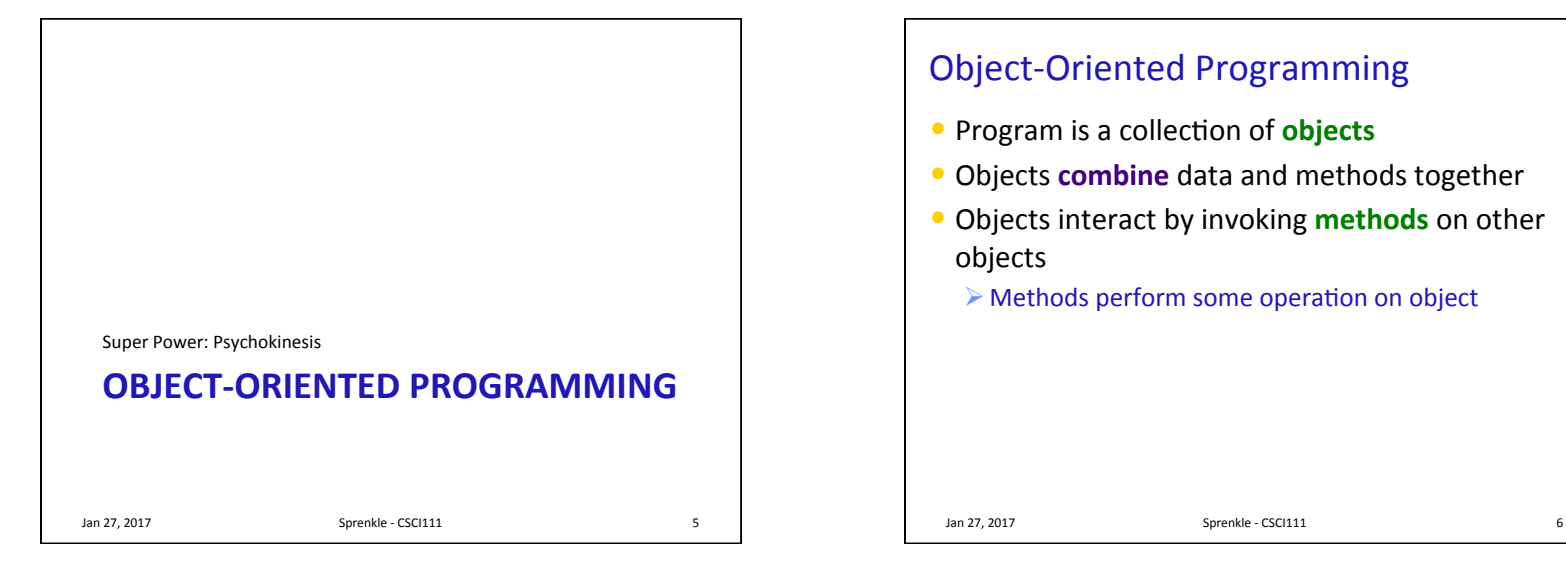

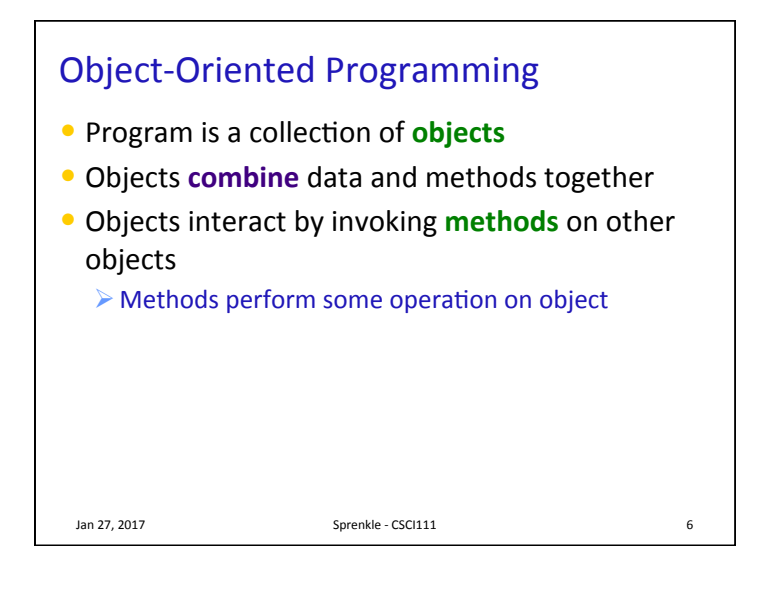

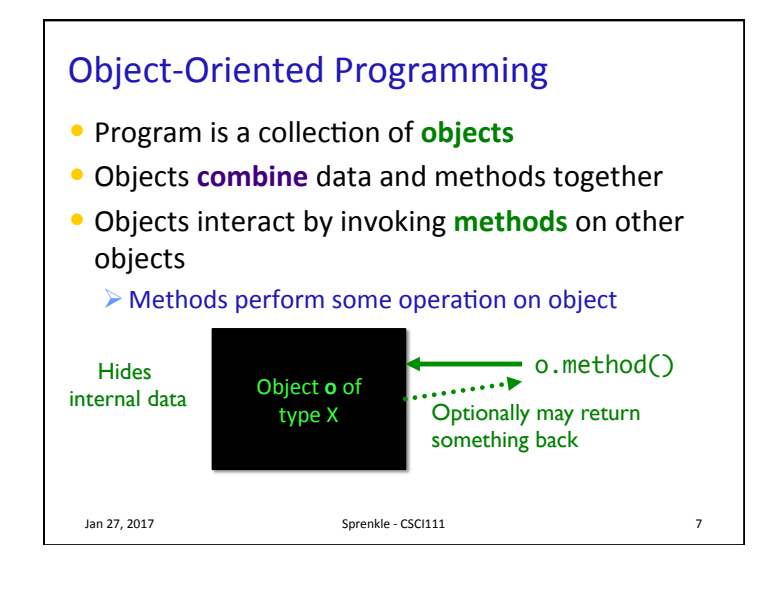

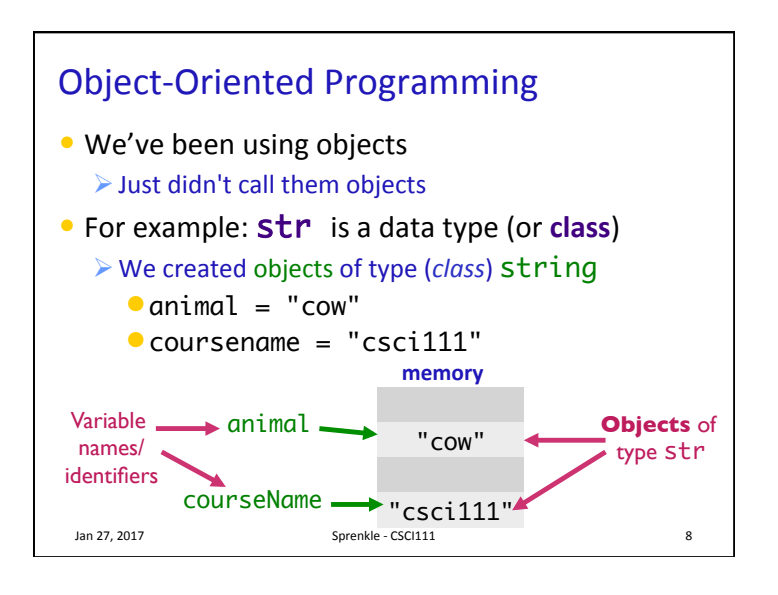

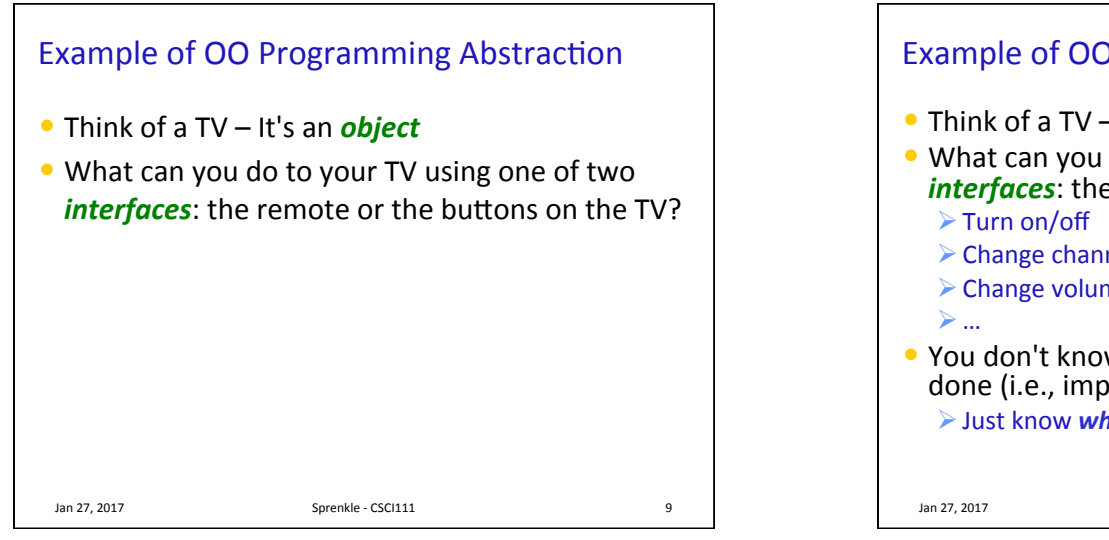

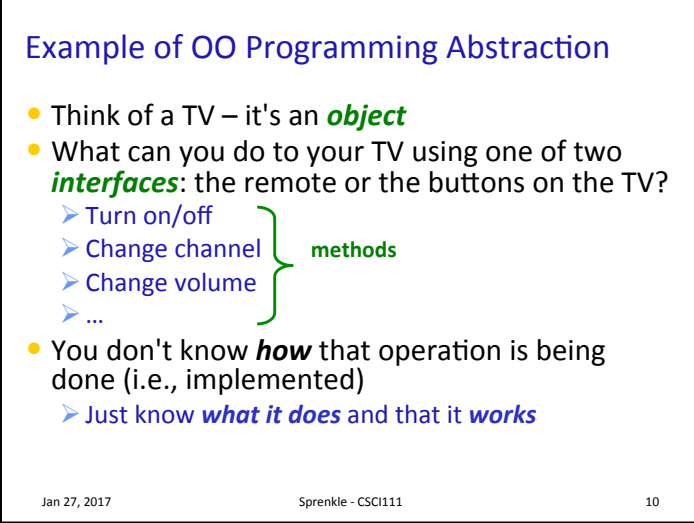

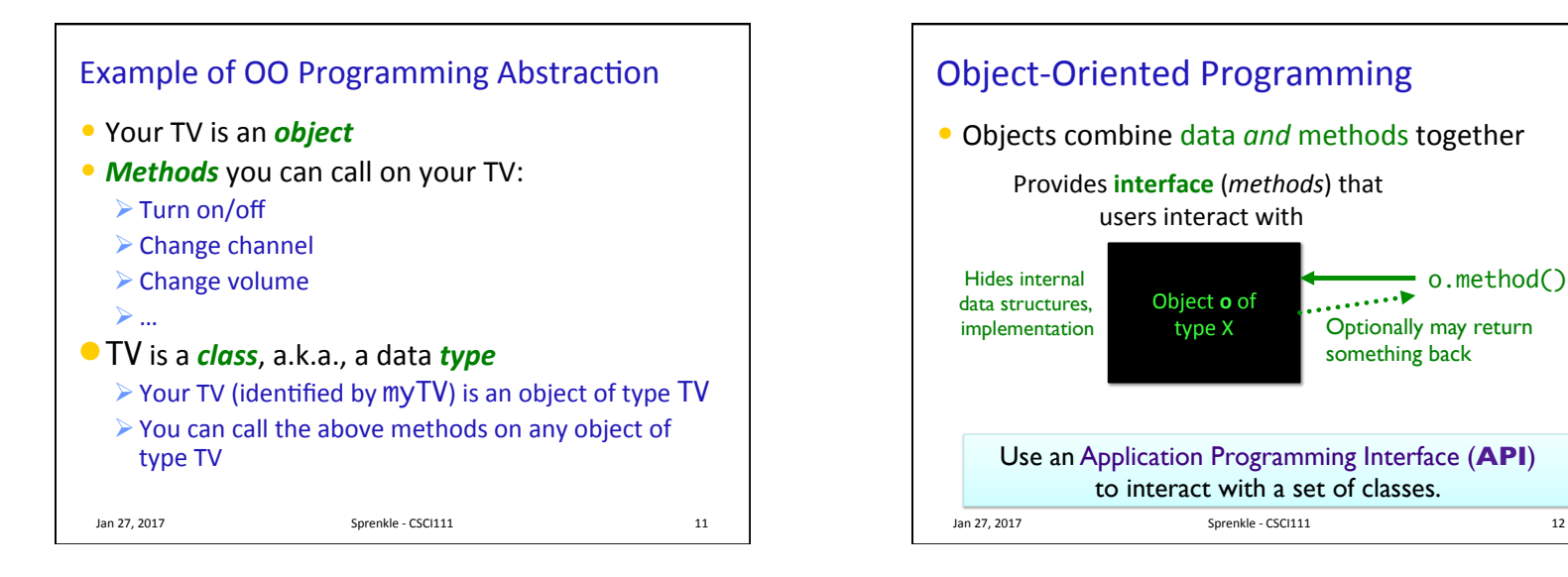

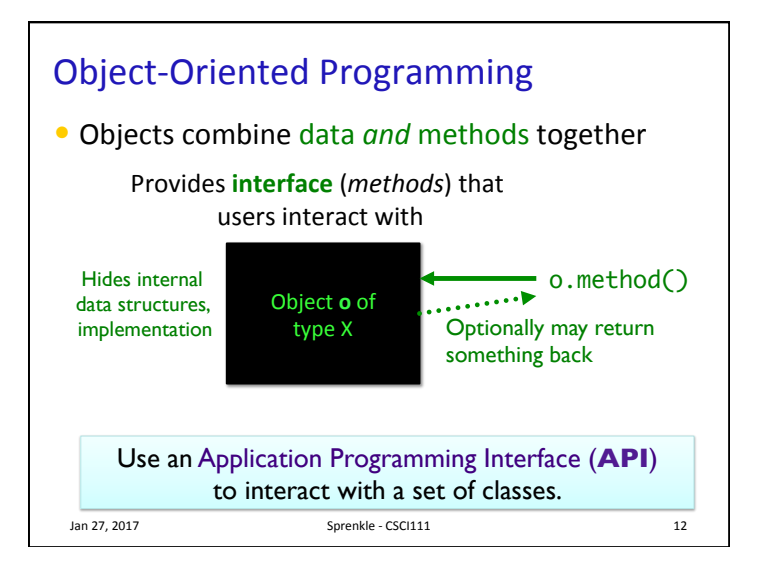

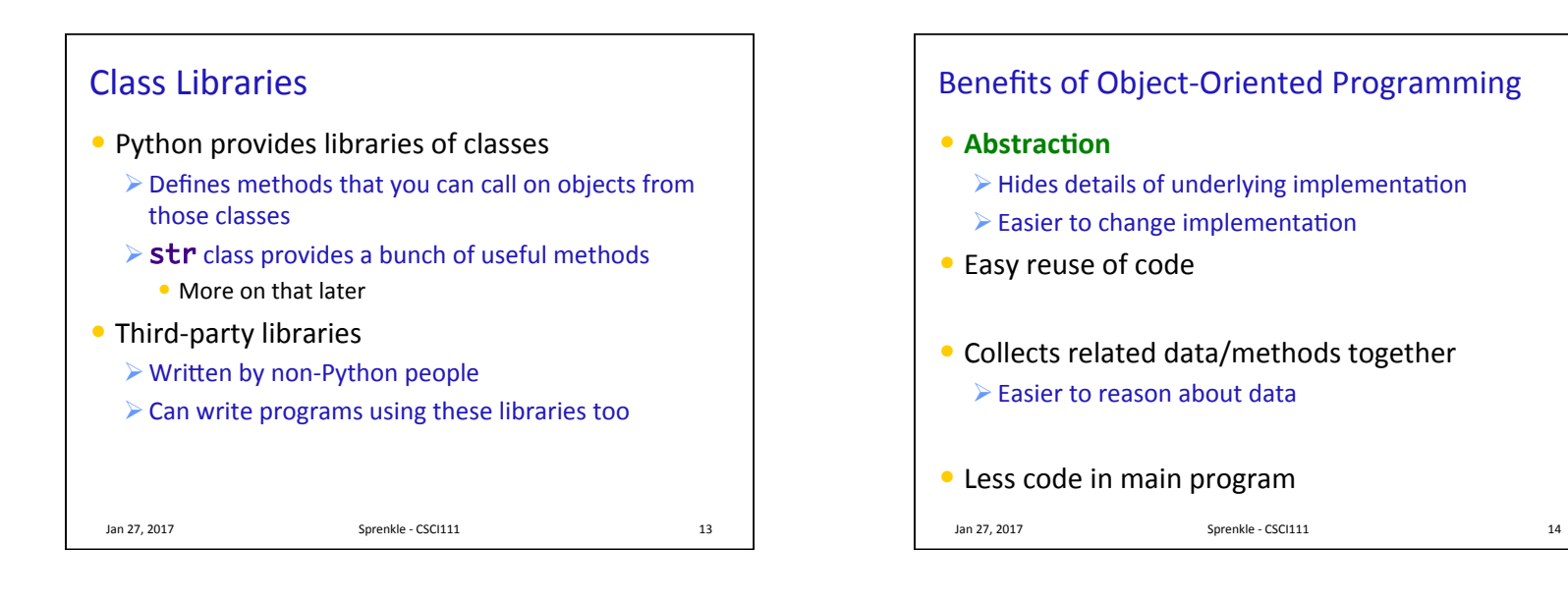

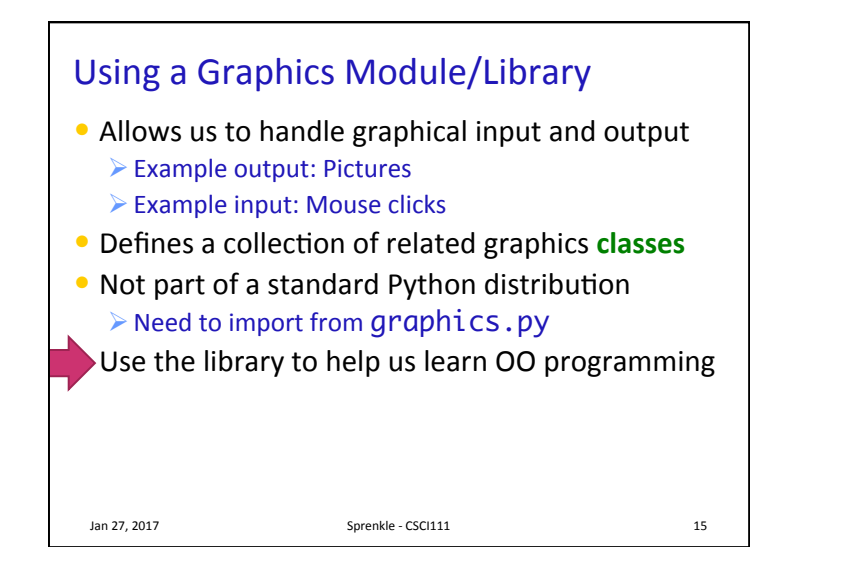

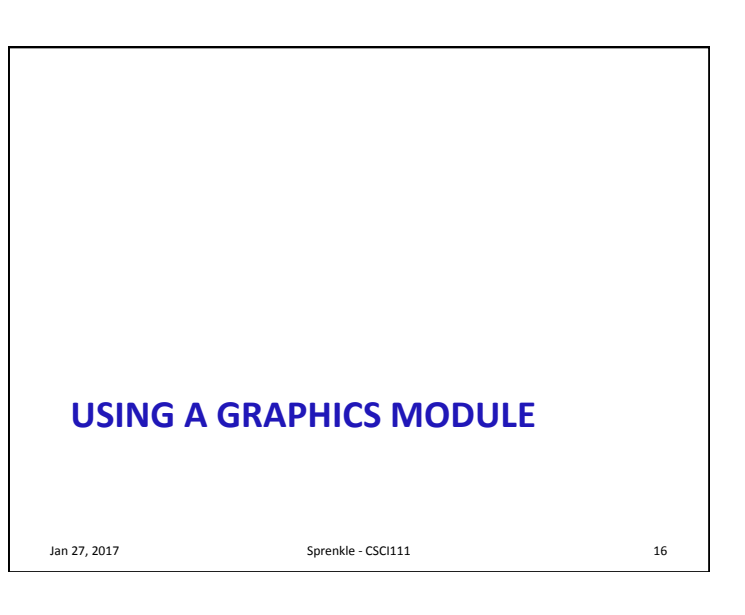

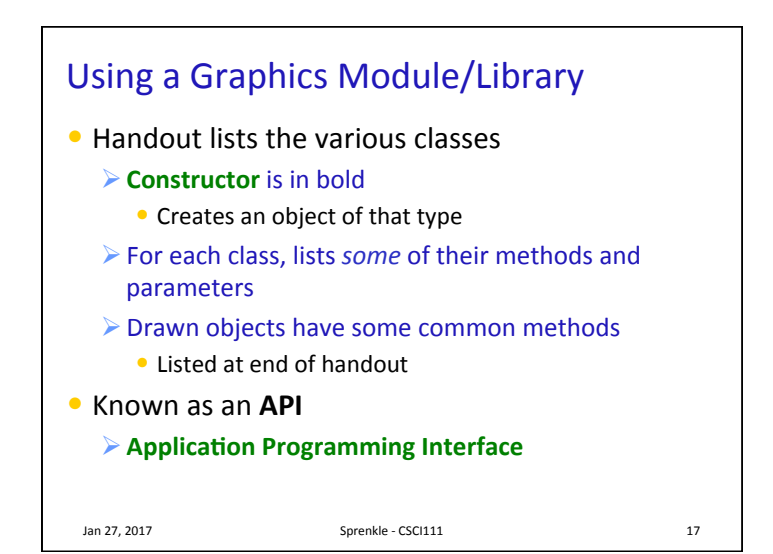

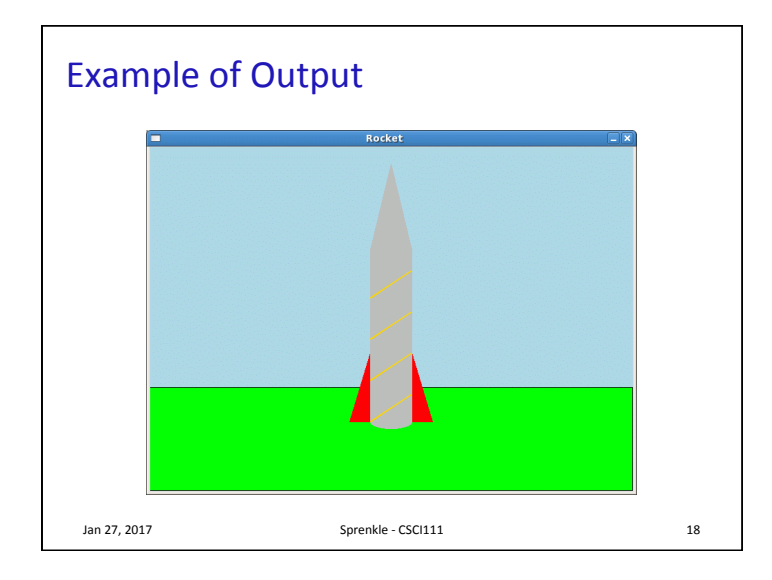

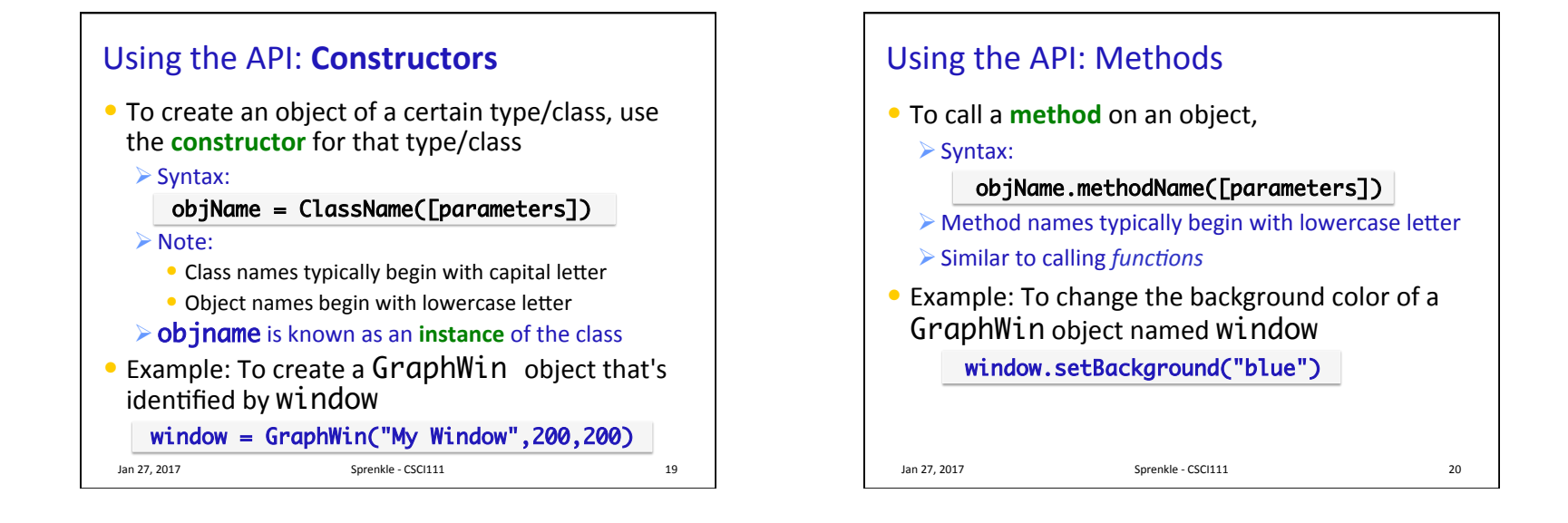

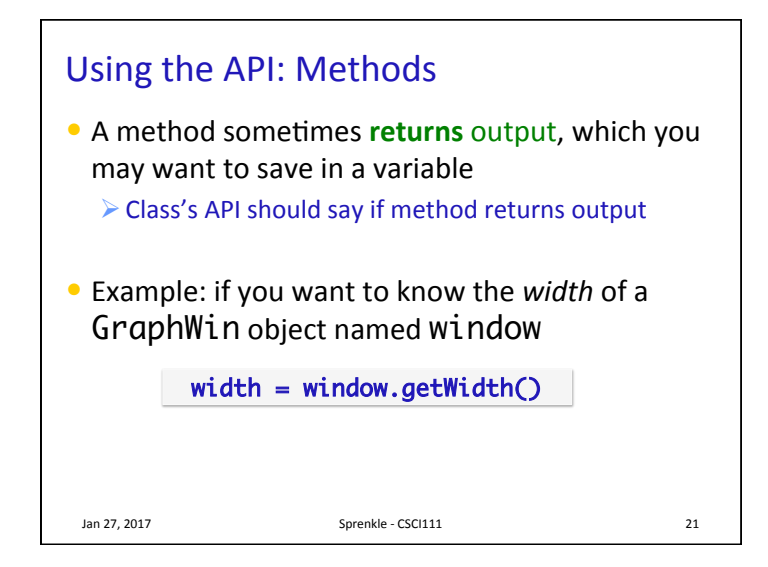

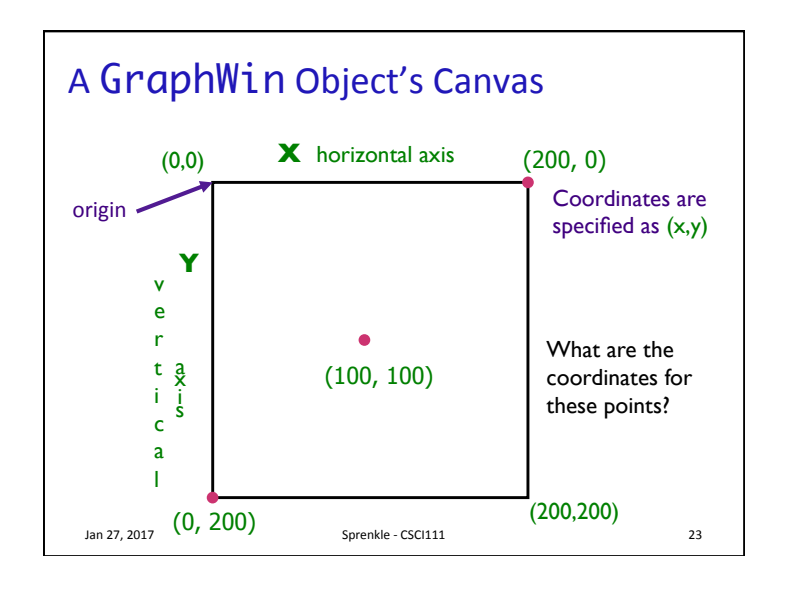

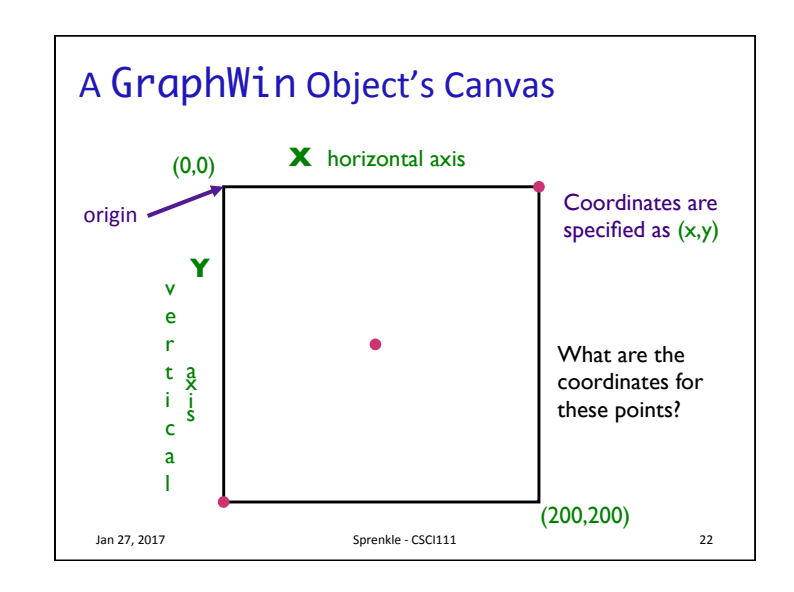

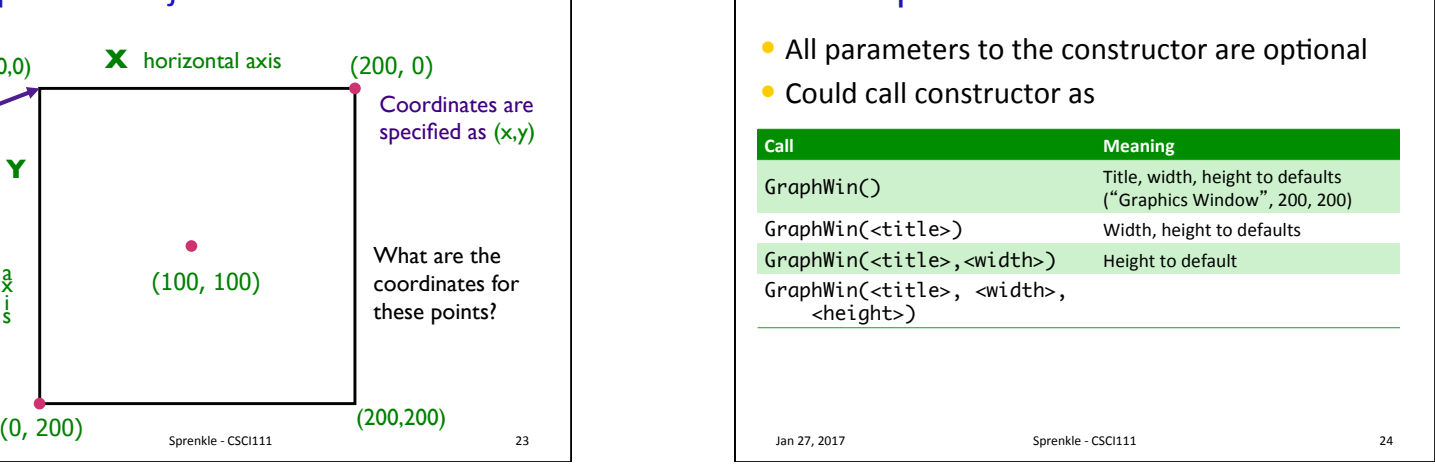

The GraphWin Class

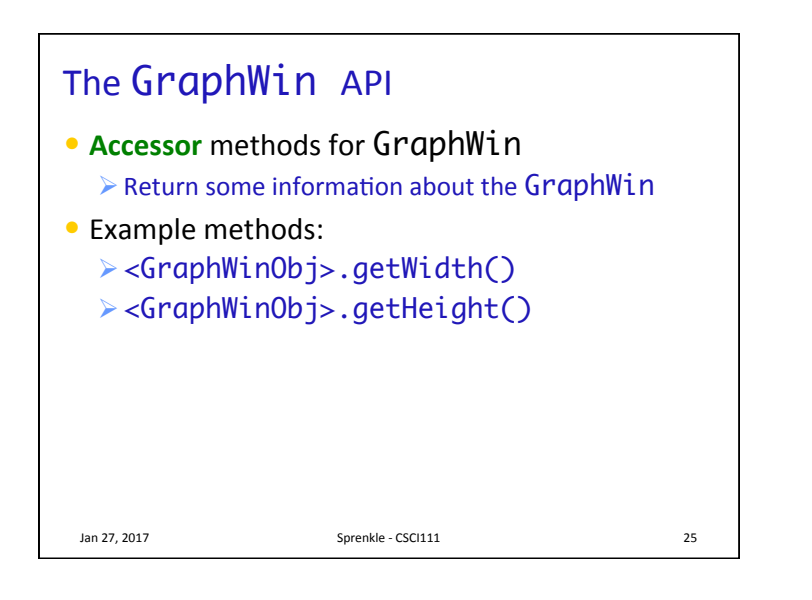

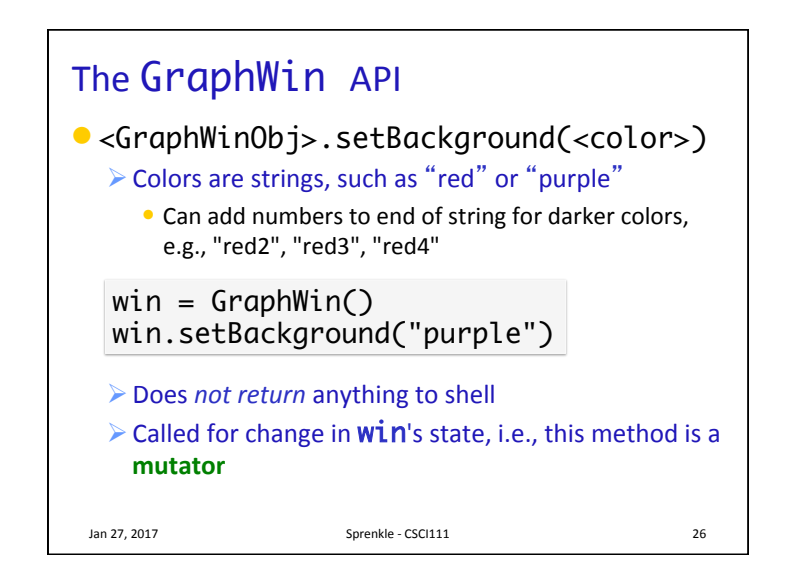

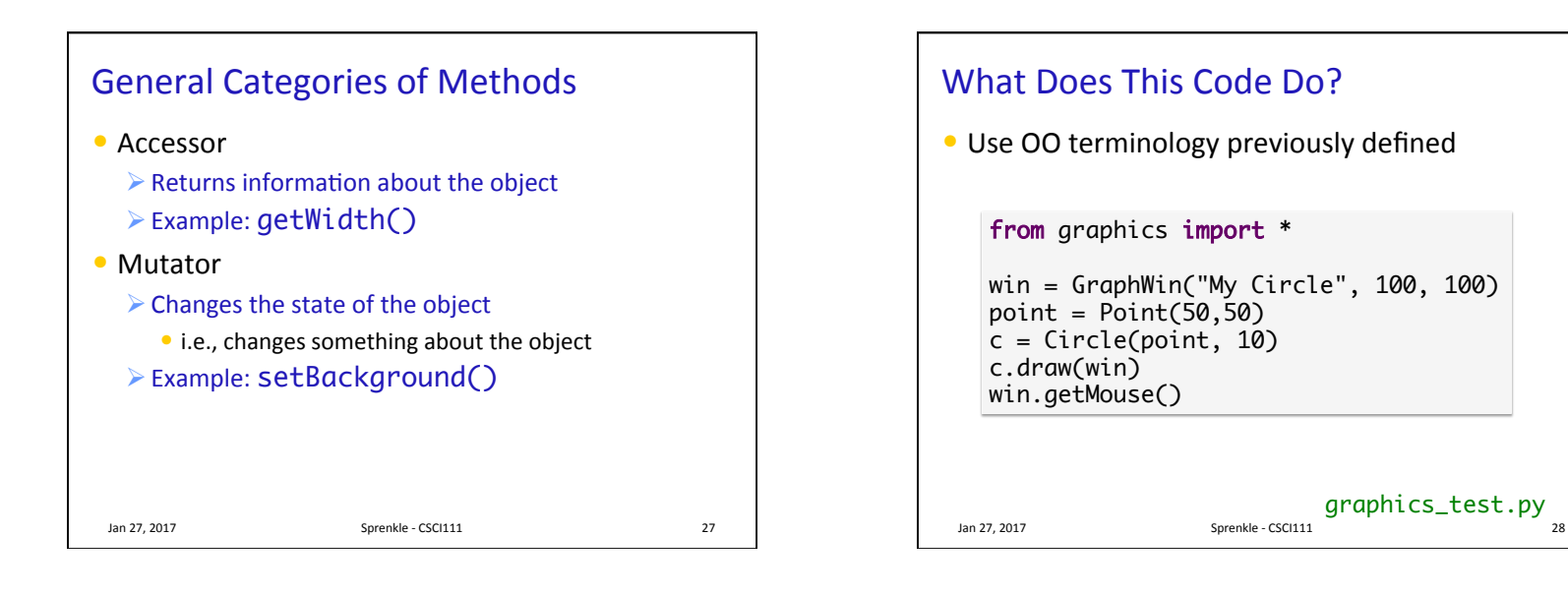

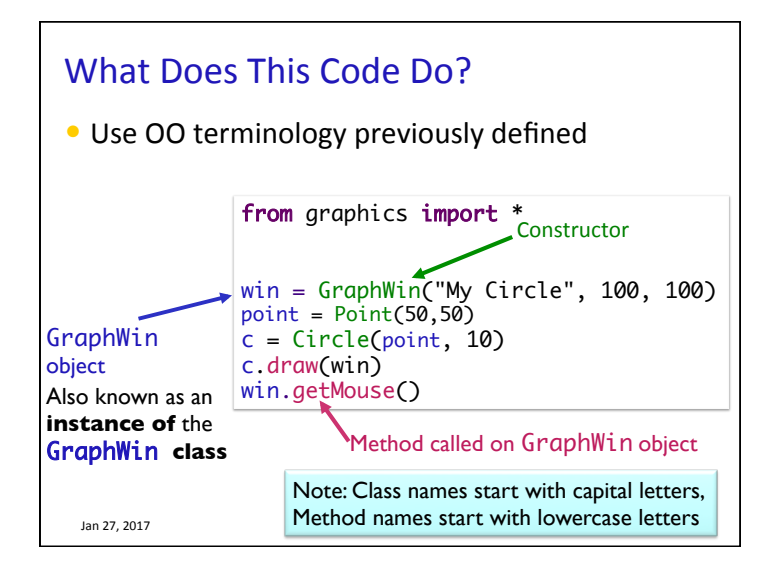

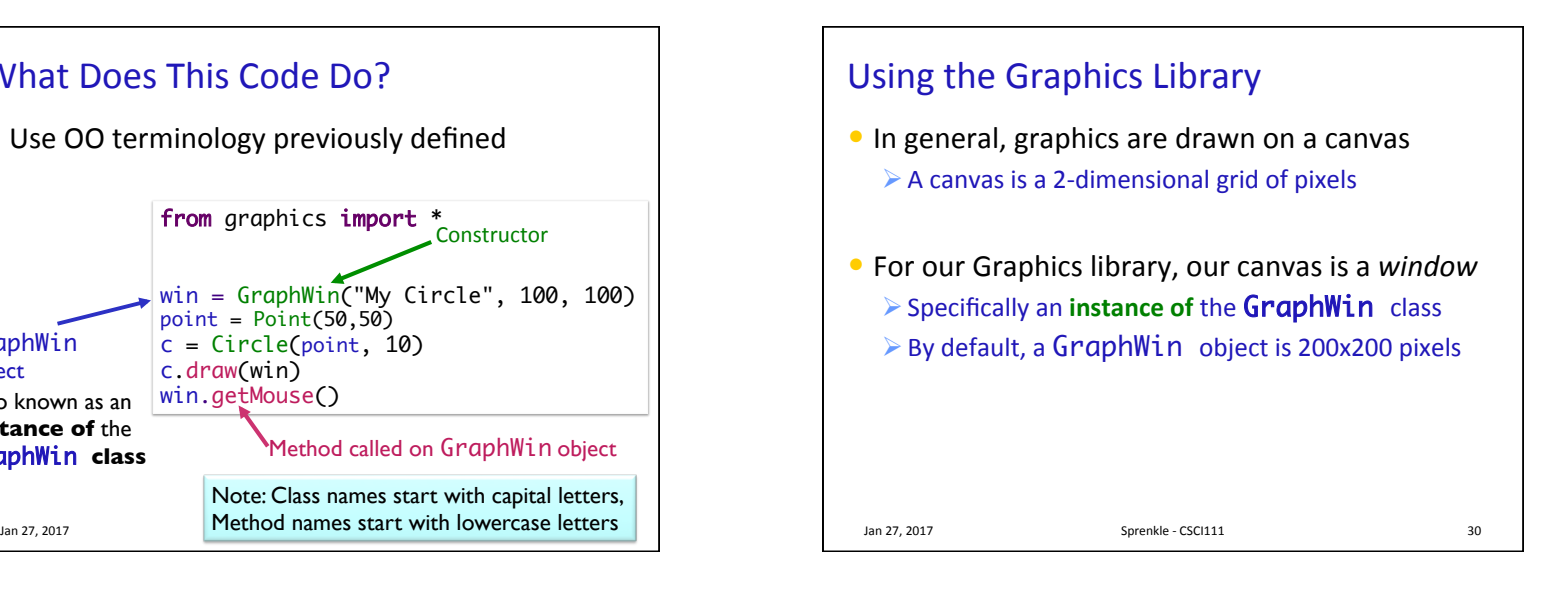

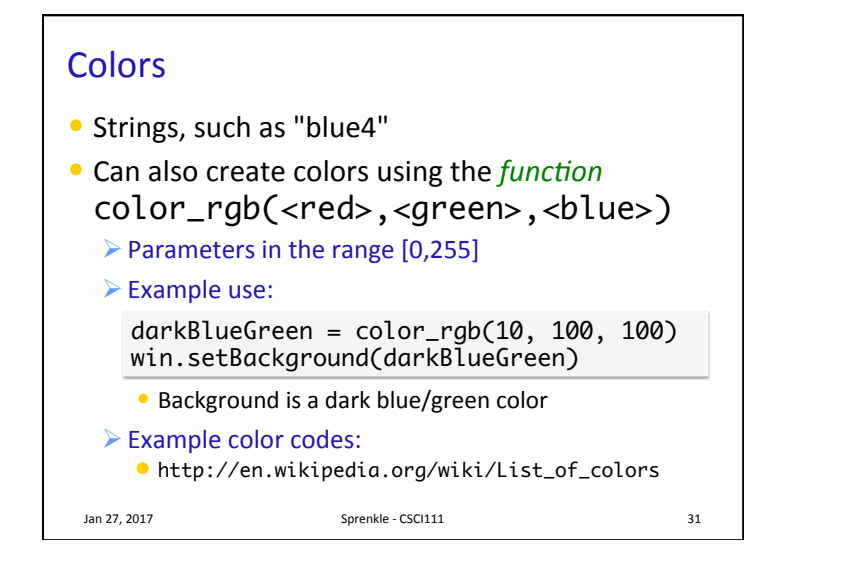

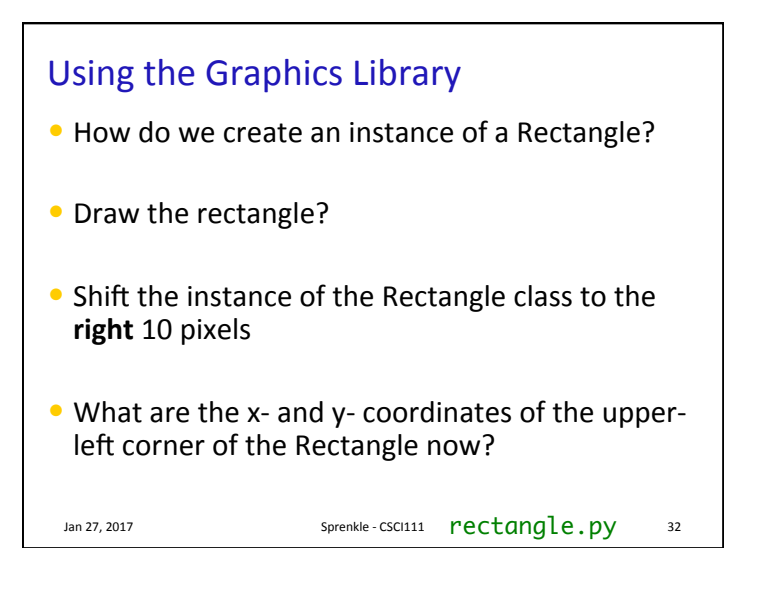

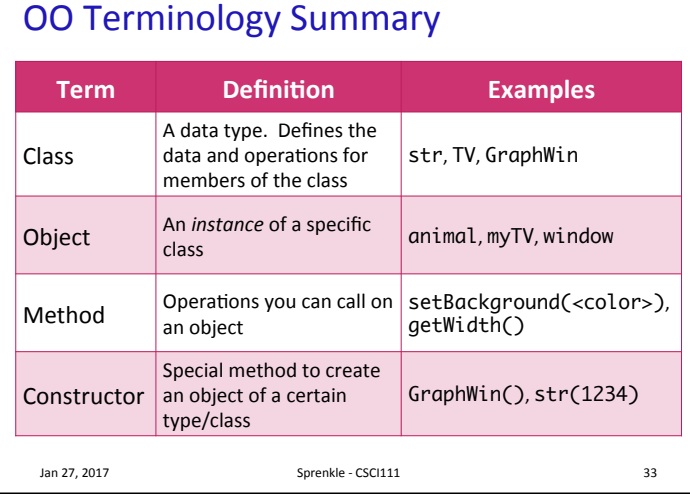

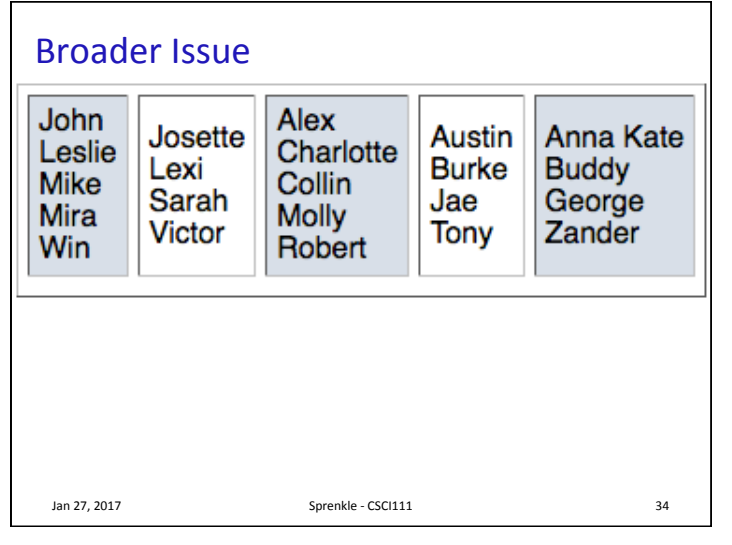

# Talk: Opportunity for Extra Credit

- "Footprints in the Digital Dust: How Your On-line Behavior Says More Than You Think"
- Professor Jen Golbeck's Mudd Center lecture
- Thursday, February 2, 2017, 5 p.m.
- In Stackhouse Theater
- $\bullet$  Attend and write up summary (similar to article summaries) for up to 10 points EC

### **Google Search**

- Why is Google search a "broader issue"?
- What are some ways you think searches could be improved?

 $\triangleright$  How do you measure "improved search"?

- How has Google changed in the time you have used it?
- What kind of power do search engines have?
- Will you use Google differently, now that you know how it works (kind of)?
- Google has teams that work on specialized searches  $\triangleright$  What kinds of specialized work could they do?

Jan 27, 2017 **Sprenkle** - CSCI111 **36**